### **Referencia del procedimiento** ASDE-CCC-CP-2023-0010 **Nombre Descripción Relacionar con otro procedimiento Objeto de contratación** Bienes **Justificación de la modalidad de contratación Duración estimada del contrato** 90 Días **¿Es una adquisición planeada?** Sí No \* **¿Por qué no es una adquisición planeada? Moneda del procedimiento** Pesos Dominicanos \* **Seleccione el equipo** CP / 6/7/2023 08:26 (UTC -4 horas)((UTC-04:00) Georgetown, La **Aprobar consulta Aprobar rectificación de consulta Aprobar adjudicación de la consulta Información general** Información general ADQUISICIÓN DE EQUIPOS TECNOLÓGICOS PARA LOS DIFERENTES DEPARTAMENTOS DEL PALACIO MUNICIPAL. ADQUISICIÓN DE EQUIPOS TECNOLÓGICOS PARA LOS DIFERENTES DEPARTAMENTOS DEL PALACIO MUNICIPAL. C Sí C No Información del contrato Decreto Presidencial Resolución de la Máxima Autoridad Resolución del Comité de Compras y Contrataciones Organismo de Financiación Externo Decreto 3122 MIPYMES Industriales (También debe marcar la opción de proceso dirigido a MIPYMES) Compras Verdes Ubicación del Contrato Utilizar la misma dirección de la Unidad de requisición Compra regional ¿Restringir la compra a proveedores ubicados cerca de la localización del contrato? Plan anual de compras (PACC) ESTA CONTEMPLADA EN EL PRESUPUESTO DEL ASDE Información Presupuestal Configuración del equipo y del flujo de aprobación *Configuración de Equipos y Flujos de Aprobación* Paz, Manaus, San Juan) **Flujo de aprobación**

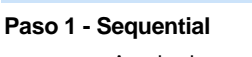

Aprobar <sup>Aprobadores</sup> ::<br>Aprobador **Abrir ofertas**

**Paso 1 - Sequential**

AprobarAprobadores :: Aprobador

#### **Paso 1 - Sequential** AprobarAprobadores :: Aprobador

**Paso 1 - Sequential**

Aprobar <sup>Aprobadores</sup> ::<br>Aprobador

**Aprobar el contrato de la consulta**

AprobarAprobadores :: Aprobador

Aprobar <sup>Aprobadores</sup> ::<br>Aprobador

**Aprobar modificación de contrato**

**Paso 1 - Sequential**

**Paso 1 - Sequential**

### Documentos internos

No se han encontrado.

**¿El procedimiento tiene fase de** Si No **borrador?**

Un procedimiento con fase de borrador permite a los proveedores aclarar sus dudas y exponer sus comentarios , sin la opción habilitada para presentar ofertas durante esta fase

# **Configuraciones del procedimiento**

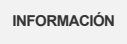

**Id único** DO1.REQ.1496903

#### **Cronograma**

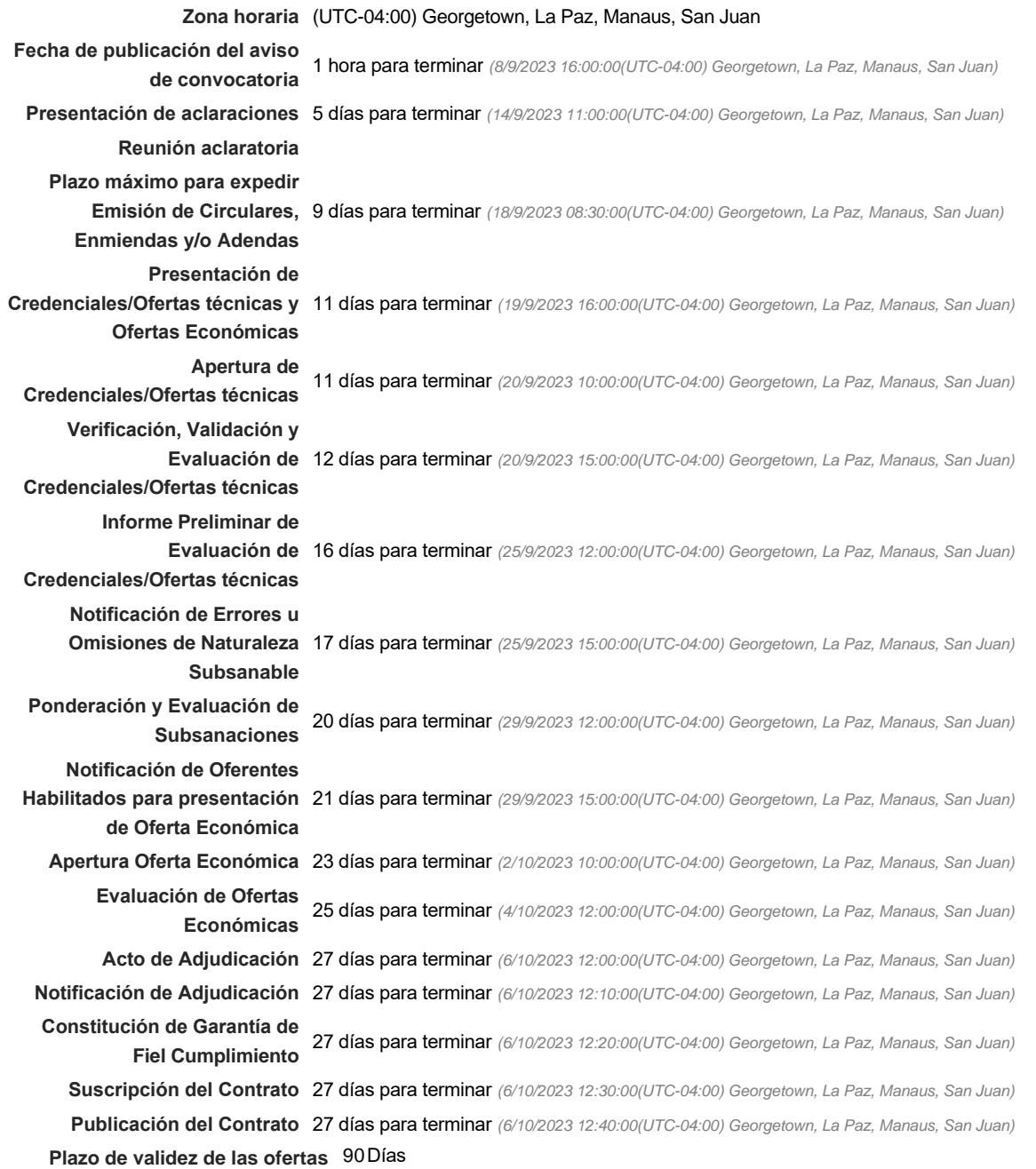

**¿Pago de anticipos?** Sí No \*

**Solicitud de garantías?** CSIC No \*

#### Visita al lugar de ejecución

**Permitir las visitas al lugar de las obras?**  $C$  Sí  $C$  No

Lotes

**Definir lotes** CSiCNo<sup>\*</sup>

#### Observaciones

*Observaciones*

Configuraciones avanzadas

**¿Editar configuraciones avanzadas?**  $C$  Sí $C$  No

### **Artículos y Preguntas**

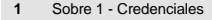

**2** Sobre 2 Propuesta Económica

**2.1** Lista de artículos -

4,719,000.00 **Referencia Código UNSPSC Cuenta presupuestaria Descripción Cantidad Unidad Precio unitario estimado Precio total estimado** <sup>1</sup> 43211507 - Computadores d (...)2.6.1.3.01 COMPUTADORA DE ESCRITORIO (I7 10MA GENERACION <sup>3</sup> UD 180,000 540,000.00 2 43211507 - Computadores d (...)2.6.1.3.01 10MA GEN) <sup>38</sup> UD 60,000 2,280,000.00 3 43211711 Escáneres 2.6.1.3.01 ESCANERES 3 UD 37,000 111,000.00 4 43191504 - Teléfonos fijo (...) 2.6.5.5.01 TELEFONOS IP 17 UD 8,000 136,000,000 136,000,00 5 43211503 - Computadores n (...)2.6.1.3.01 LAPTOP (I7 10MA GEN) 1 UD 55,000 55,000.00 6 43211503 - Computadores n (...)2.6.1.3.01 LAPTOP (I5 10MA GEN) 5 UD 50,000 250,000.00 7 43211507 - Computadores d (...)2.6.1.3.01 7MA GEN ) <sup>1</sup> UD 55,000 55,000.00 8 43211507 - Computadores d (...2.6.1.3.01 UPS APC (850 VA UPS) 7 000 70,000,000 7 000 10,000 70,000,000 70,000 9 45111705 - Sistemas de co (...) 2.6.2.1.01 MICROFONOS 1 2.500 3,500 3,500 3,500 3,500 3,500 3,500.00 10 43221503 - Alto parlantes (...) 2.3.9.2.01 BOCINA G1503 1 UD 4,500 4,500.00 11 46171621 - Grabadoras de (...) 2.6.6.2.01 CAMARAS DE SEGURIDAD (HDR 2K) 10 10 UD 45,000 45,000 45,000 45,000 12 41111707 - Proyectores de (...) 2.6.3.4.01 PROYECTOR 3000 LUMENES 1 UD 60,000 60,000 60,000 60,000 60,000 13 41111707 - Proyectores de (...) 2.6.3.4.01 PANTALLA PARA PROYECTOR 1 1 UD 9,000 9,000 9,000 9,000 14 1111707 - Proyectores de (...) 2.6.3.4.01 PROYECTOR 12000 LUMENES 1 1 UD 550,000 550,000 550,000 550,000 15 43211507 - Computadores d (...)2.6.1.3.01 UPS APC (1500 VA UPS) 1 1 UD 20,000 20,000 20,000 20,000 20,000

**Subtotal**

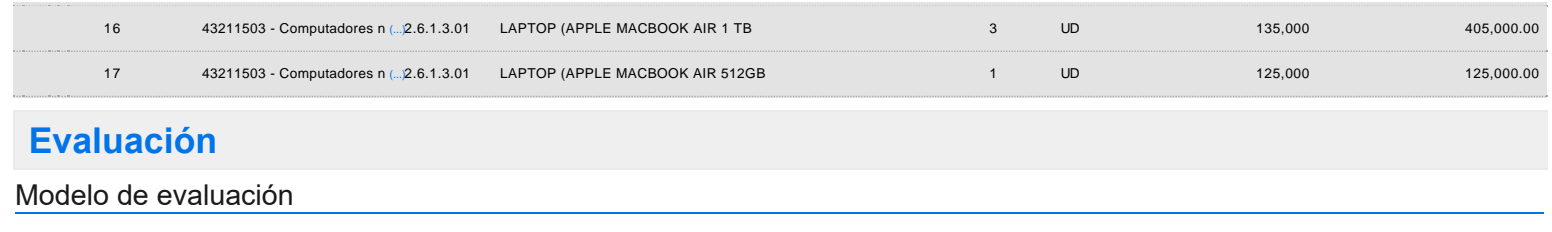

**Definir un modelo de evaluación**<br>De Sí Colongo **para este procedimiento**

# **Documentos del procedimiento**

### Comentario

Este comentario es visible para todos los Proveedores.

#### **Documentos**

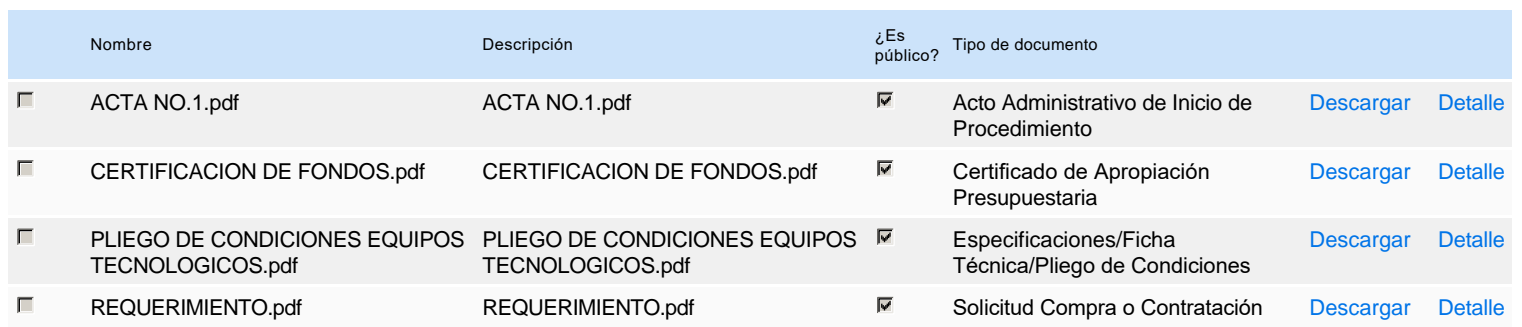

## **Documentos habilitantes**

#### Lista de documentos

La siguiente es una lista de los documentos que puede solicitar a los Proveedores para la acreditación de los requisitos habilitantes. Para solicitar un documento marque el cuadro que aparece a la derecha.

#### **Filtrar por familia**

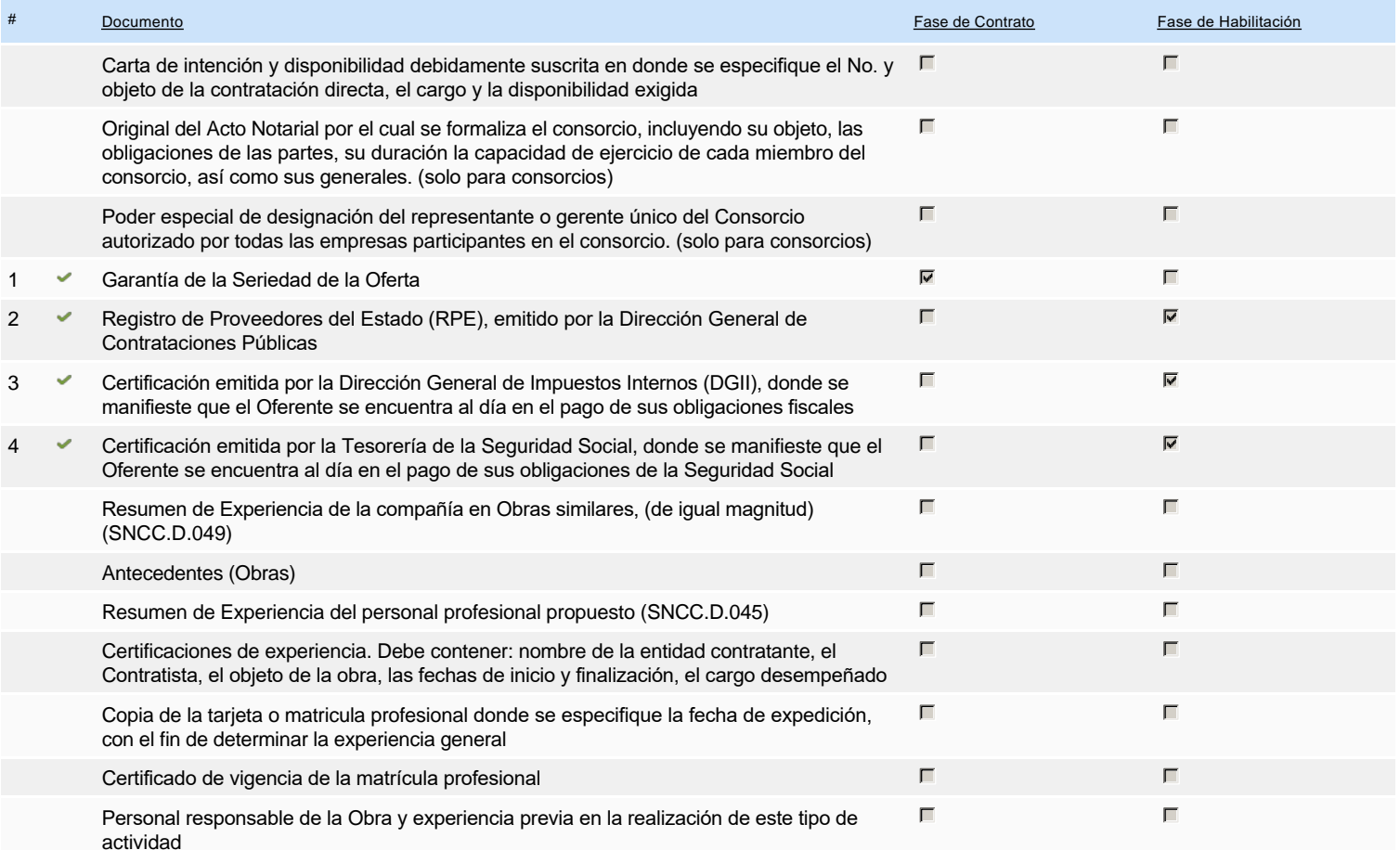

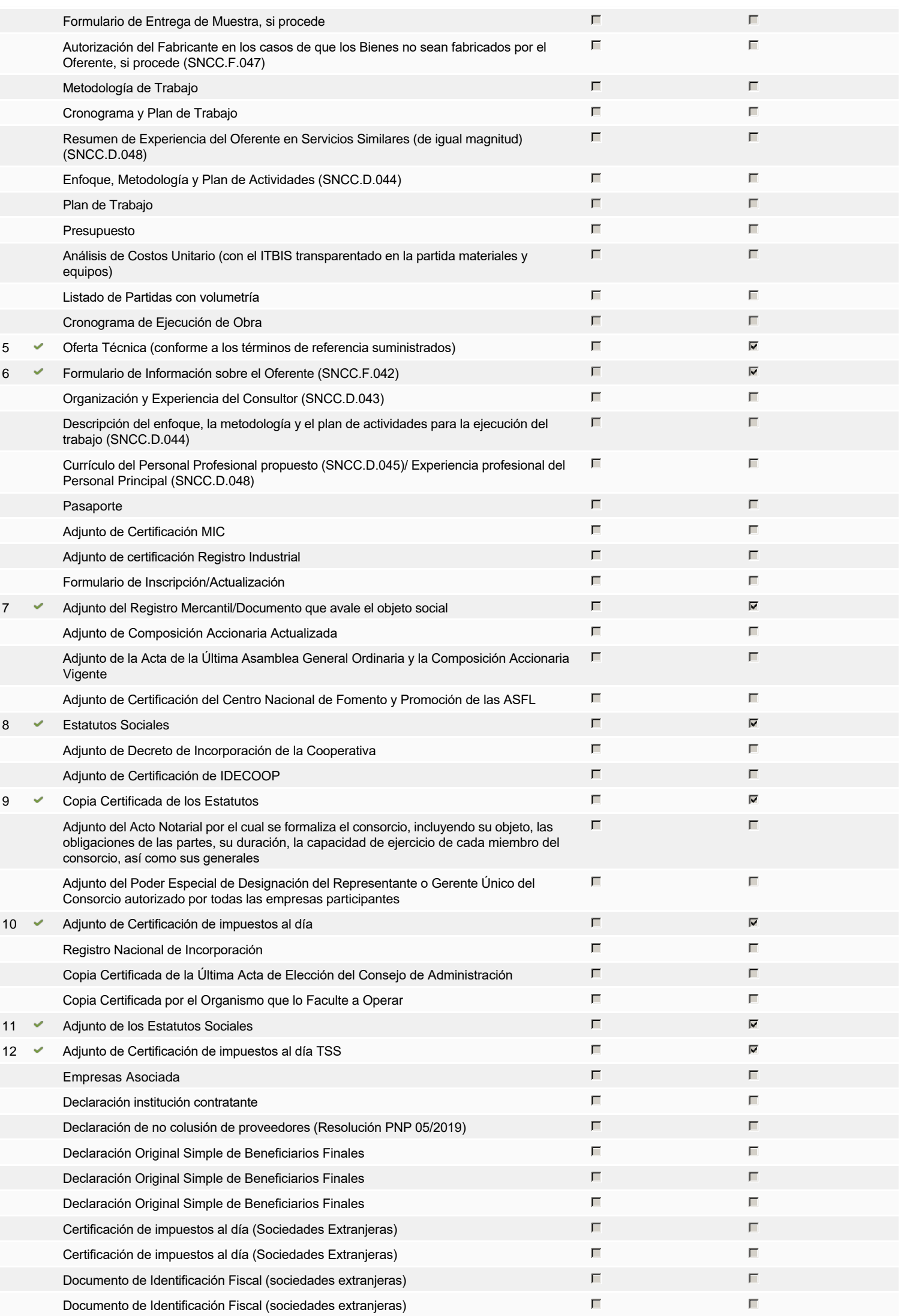

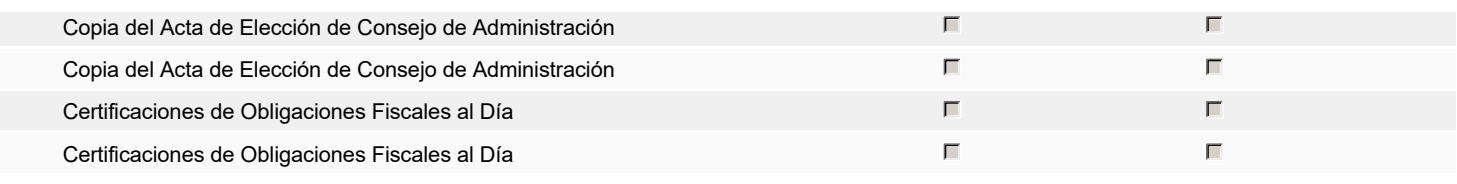

**Otros documentos requeridos para la presentación de la oferta entradores en el seu entradores de Sí G** No

# **Configuración del presupuesto**

Configuración del Presupuesto

*Configuración del procedimiento*

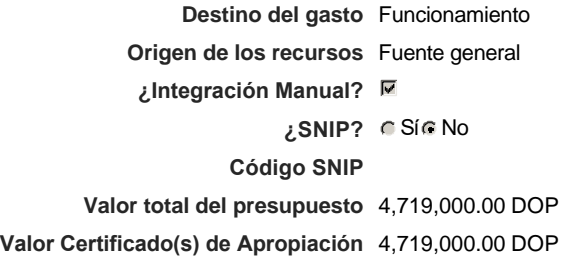

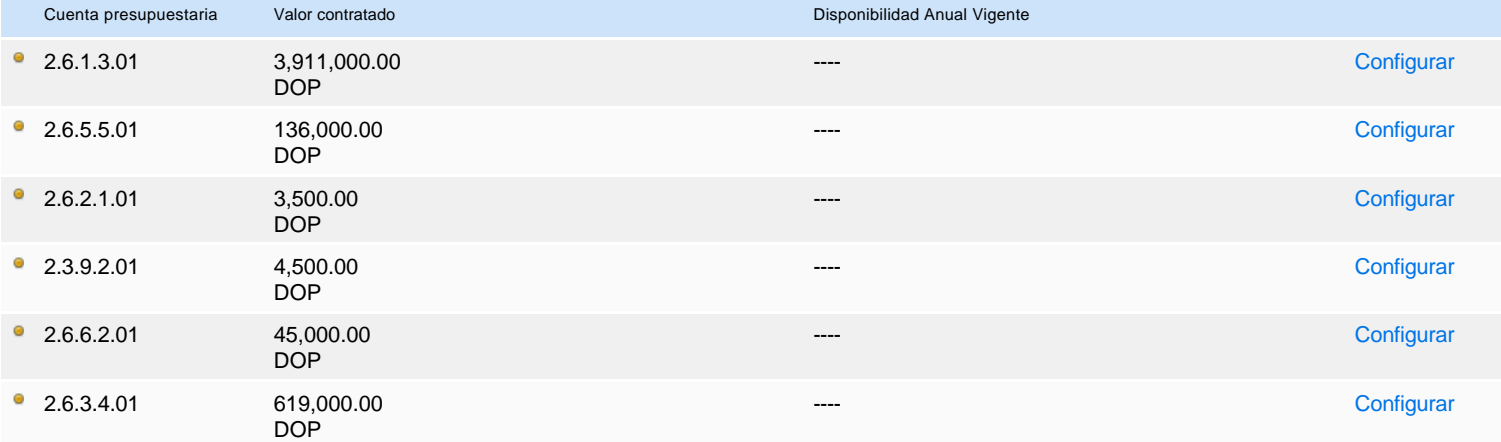

# « 1 2 »

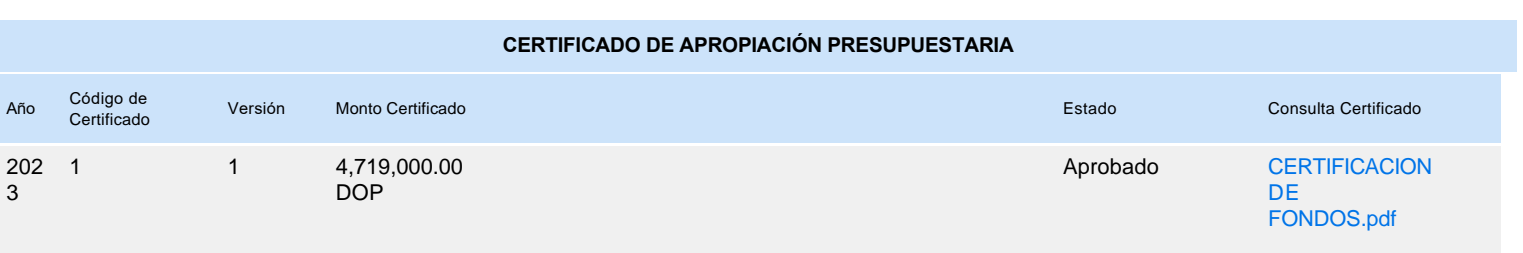